# **Adoption of ANGLE in WPE/WebKitGTK**

Eleni Maria Stea <estea@igalia.com>

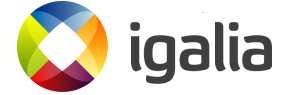

WebKit Codecamp

# **O** igalia **Outline** 1 Introduction: Using ANGLE in WebGL2 (WebKit) 2 Experiment 1: Using ANGLE and the native system driver in the same program 3 Experiment 2: Sharing a texture across drivers using shared context 4 Experiment 3: Sharing texture data across drivers using kernel DMA buffers 5 Multiple Processes 6 WebKit Integration **References** 8 Closing

# **Outline** 1 Introduction: Using ANGLE in WebGL2 (WebKit) 2 Experiment 1: Using ANGLE and the native system driver in the same program 3 Experiment 2: Sharing a texture across drivers using shared context 4 Experiment 3: Sharing texture data across drivers using kernel DMA buffers 5 Multiple Processes WebKit Integration **References** 8 Closing

Introduction

**O** igalia

A few words about ANGLE

**O** igalia

### **ANGLE is an EGL/GLESv2 implementation**

#### **EGL/GLESv2**:

▶ GLESv2 is used to render graphics using the GPU (graphics API).

Introduction

▶ EGL is used to create a GLESv2 context.

#### **ANGLE EGL/GLESv2**:

- ▶ GLESv2 is implemented **on top of other APIs** (OpenGL, Vulkan, GLESv2). EGL too (EGL, GLX, gbm, headless display).
- ▶ Users can select the most convenient backend using some **ANGLE EGL extensions** (eglext\_angle.h) that provide extra attributes to some standard EGL API stucts.
- ▶ Primary **purpose** of ANGLE is to provide EGL/GLESv2 to systems lacking it.

#### Using ANGLE in WebKit

**O** igalia

#### **Using ANGLE (EGL/GLESv2 backend) in WebGL2**

Introduction

#### **Reasons**:

- ▶ better performance in some cases (Žan Doberšek)
- ▶ it'll be mostly an optimized wrapper around the native driver (libGLES\* is available on Linux desktop!)

#### **Problem**:

- ▶ **ANGLE** renders on a **GLESv2 texture** created by ANGLE context
- ▶ WebKit **graphics pipeline** components use **OpenGL textures** that are composited by the WebKit compositor
- ▶ We are currently **copying** the ANGLE texture data to an OpenGL texture to assemble the final image and this is *slow*!

### **We need to replace this copy with something better!**

#### Experiments on Linux

**O** igalia

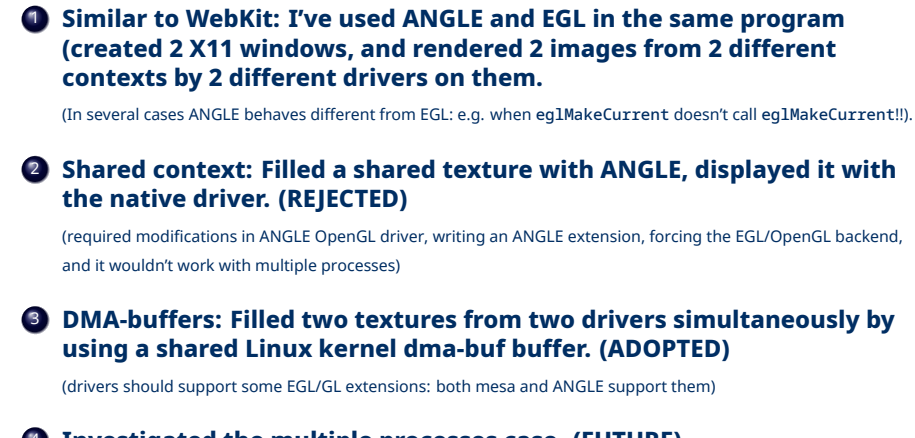

Introduction

#### <sup>4</sup> **Investigated the multiple processes case. (FUTURE)**

(we need some sort of IPC to exchange the dma-buf FD)

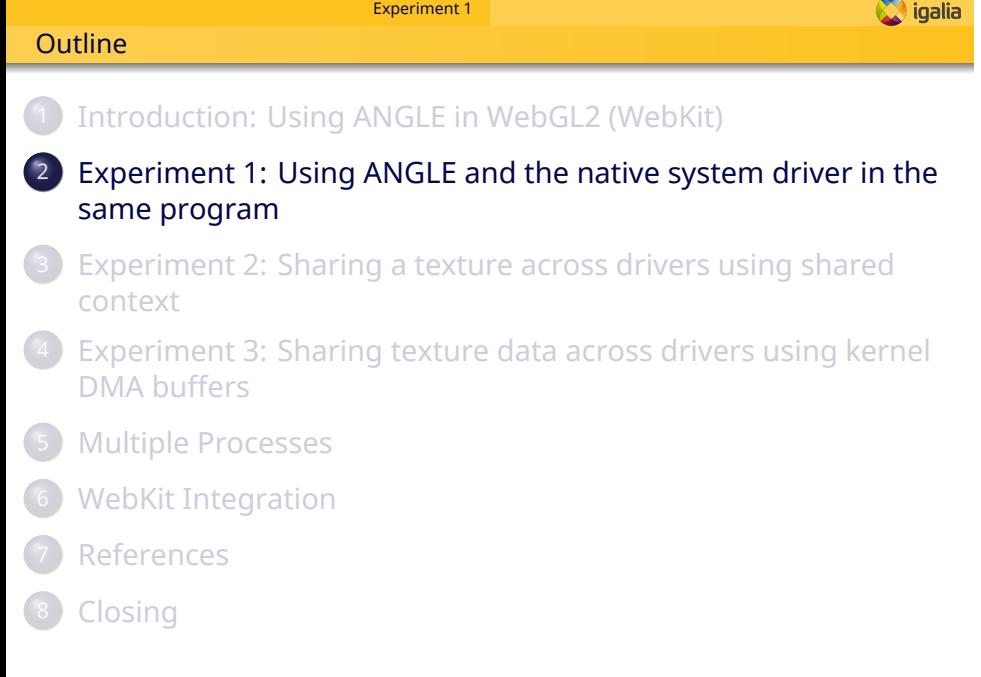

#### Experiment 1 Step 1: Setting up to debug ANGLE with GDB

**O** igalia

I've ran my experiments using test programs and ANGLE, and I had to modify the default set up to step into ANGLE calls with GDB:

#### Things that need attention when building ANGLE for debugging:

- ▶ Default **gn** configuration redirects debugging symbols into separate files where GDB can't find them.
- **GDB** doesn't know where to find the ANGLE installation directories.
- ▶ **dwarf5** is not fully implemented on GDB, and so it's impossible to step without errors when it's enabled.
- ▶ **Debugging symbols** aren't enabled by default.
- *•* **Blog post** on how to set up ANGLE and GDB for debugging: https://eleni.mutantstargoat.com/hikiko/debug-angle/
- *•* **Gist** with the GN args I've used: https://gistof.com/gnargs

### Experiment 1

**O** igalia

Step 2: Contexts from two drivers in the same program 1/2

#### **First Test**

I've first written a program where both ANGLE and the native system driver render images on X11 windows:

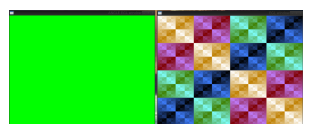

#### Some parts that needed attention:

- ▶ Set ANGLE **library paths** in Makefile and link with native system EGL.
- ▶ **Dynamically open** ANGLE EGL and load its functions prefixed with angle\_ to distinguish them from native EGL ones.
- ▶ Do the same for GLESv2.
- ▶ **Invalidate the ANGLE context** at every display call. (*When ANGLE is not the only implementation available* MakeCurrent *is not working as expected!!!*)

Experiment 1 **O** igalia Step 2: Contexts from two drivers in the same program 2/2

### **Why invalidate the ANGLE context before MakeCurrent?**

**Context is cached in ANGLE!**

 $void display() {$ eglMakeCurrent(egl\_context, params); // [... code for the native driver ...] angle\_eglMakeCurrent(angle\_context, other\_params); // [... code for the angle driver ...]

### **Read more about invalidation and dynamic loading:**

**Blog post:** Sharing texture data between ANGLE and the native system driver: https://eleni.mutantstargoat.com/hikiko/angle-dma/

- *•* Step 1: Using both libraries in the same program.
- *•* About ANGLE MakeCurrent.

Code: https://github.com/hikiko/shctx/tree/wip/system\_egl\_dynamic\_angle

# Experiment 2 **O** igalia **Outline** 1 Introduction: Using ANGLE in WebGL2 (WebKit) 2 Experiment 1: Using ANGLE and the native system driver in the same program 3 Experiment 2: Sharing a texture across drivers using shared context 4 Experiment 3: Sharing texture data across drivers using kernel DMA buffers 5 Multiple Processes WebKit Integration **References** 8 Closing

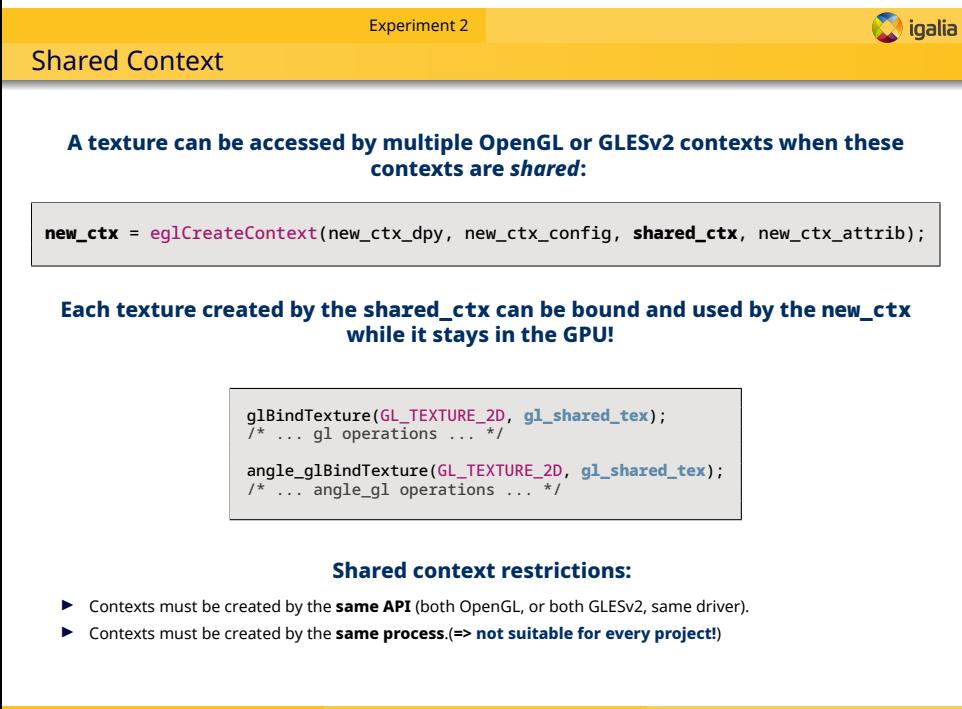

Eleni Maria Stea <estea@igalia.com> **Sharing texture data across EGL drivers** WebKit Codecamp 12 / 31

# Experiment 2

Could we use shared context in WebKit?

**O** igalia

#### **Could we use shared context in WebKit?**

**Short answer:** Currently yes (with some workaround) but not in the future.

#### What would we need to change in **WebKit** for shared context to work?

- ▶ Force the **ANGLE EGL/OpenGL backend in WebGL2** to match the main Graphics Pipeline API/driver (both contexts should be OpenGL or GLESv2 and from the same driver!)
- ▶ We'd need an **ANGLE extension** to allow passing native shared context to ANGLE's eglCreateContext instead of ANGLE shared context.
- We should never split WebGL2 and Graphics Pipeline in different processes. Shared contexts should be created by the same process! (**Reason we've rejected this method**).

**NEW** ANGLE extension: EGL\_ANGLE\_native\_shared\_context

# **NEW** EGLAttrib attribute can be passed to eglCreateContext: EGL\_NATIVE\_SHARED\_CONTEXT\_ANGLE

This attribute indicates that the shared context in eglCreateContext is **not ANGLE** and should be used as native in the internal implementation.

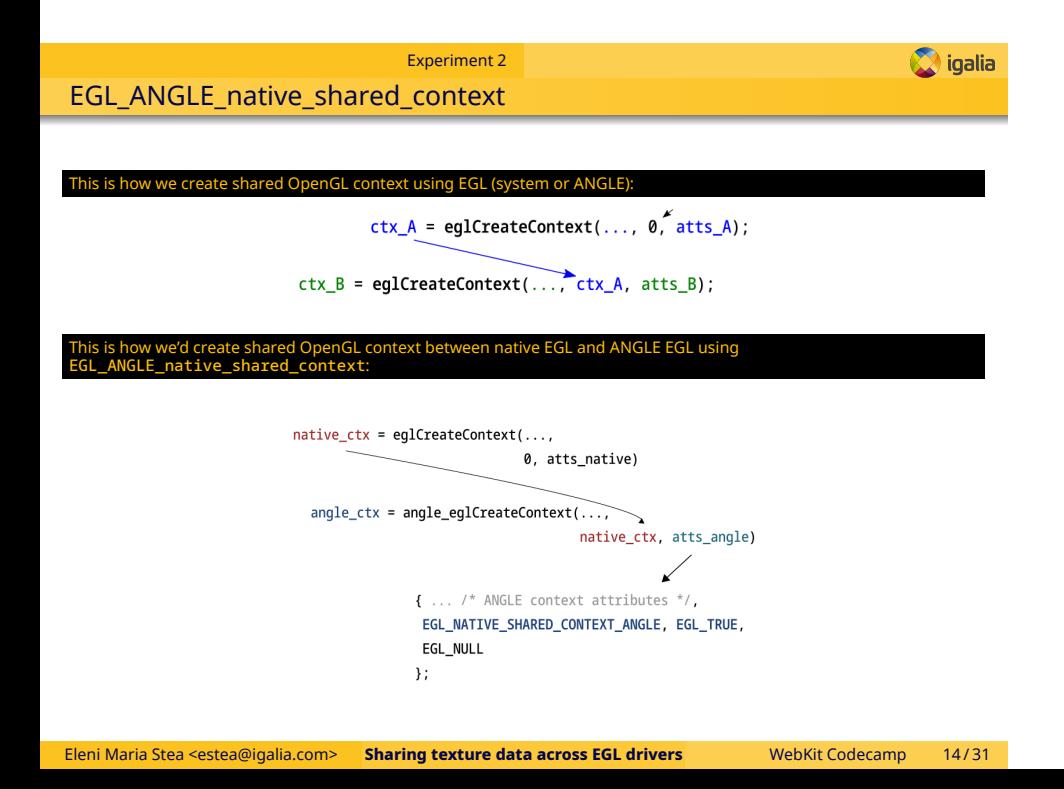

#### Experiment 2 Some work on the shared context approach

**O** igalia

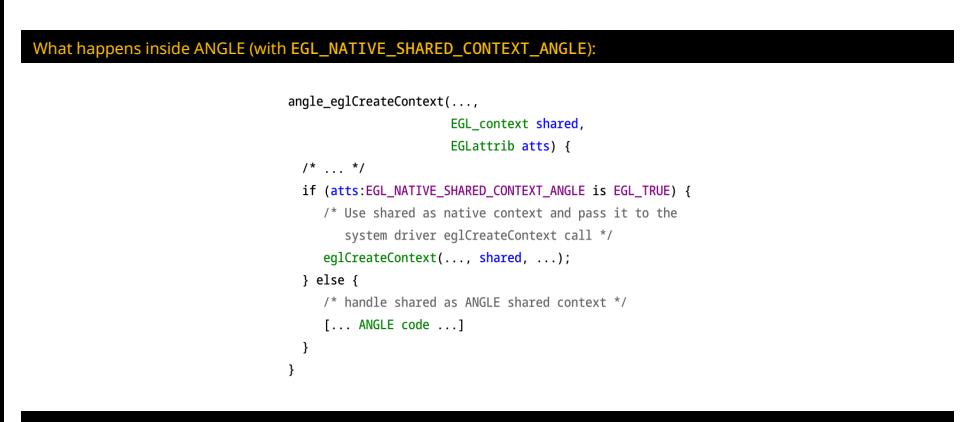

#### $\mathsf{l}$  rimental programs (to test the extension and familiarize with the shared context concept)

- ▶ A test program that uses EGL ctxA to create a texture and EGL ctxB to display it on an X11 window.
- ▶ The same program written in ANGLE (there were differences!)
- ▶ A test program that uses EGL ctxA to create a texture and ANGLE EGL ctxB to display it on an X11 window.
- ▶ Variations of the above: https://github.com/hikiko/shctx/branches

Experiment 2 **O** igalia Abandoned!

# **Why not shared context?**

- ▶ Shared context would be a nice and clean approach if we wanted to use it with our current WebKit code.
- ▶ But there is a plan to use **separate processes** for WebGL2 and the main graphics pipeline!! (Žan Doberšek)

### **But there was a** *better* **approach!**

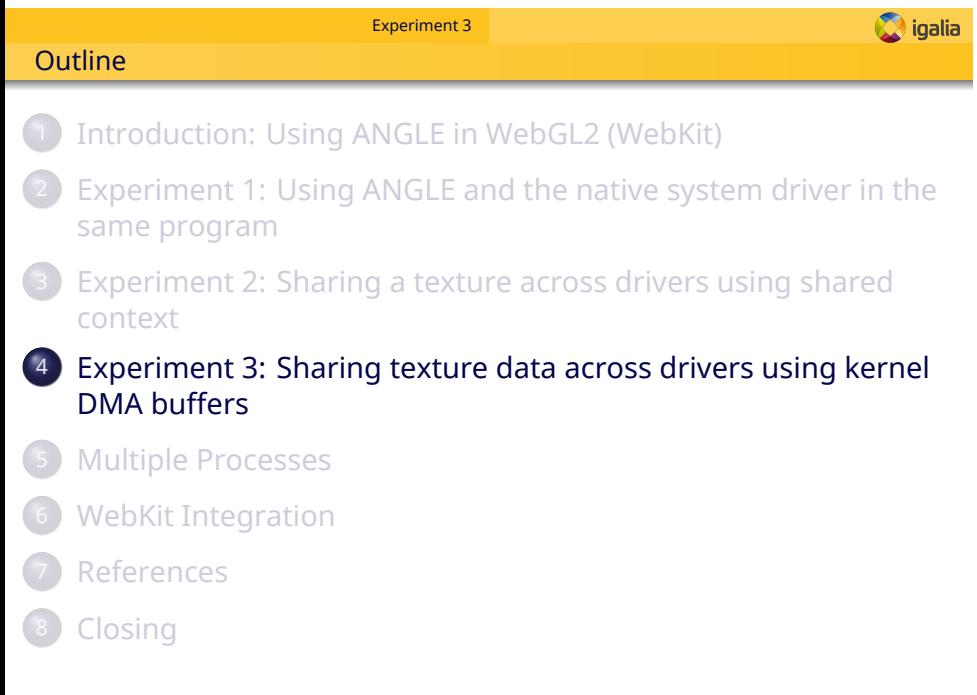

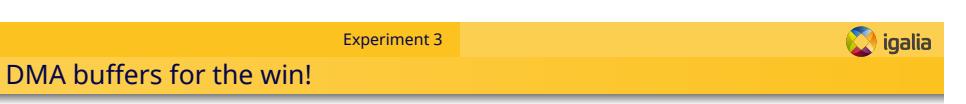

### **Fortunately we are on Linux!**

There is a Linux kernel framework that can be used for content sharing across different Linux drivers!

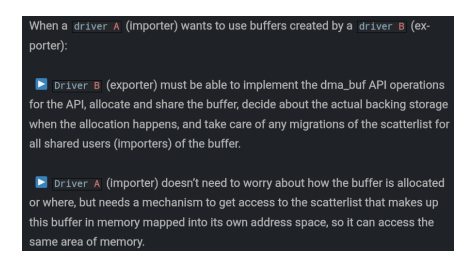

#### **A few interesting things about content sharing with dma buffers:**

- ▶ There are EGL and OpenGL/GLESv2 extensions to make it easier!
- $\blacktriangleright$  It's a driver independent method!
- ▶ It works with multiple processes!
- ▶ As long as ANGLE can expose the required extensions to import a dma\_buf file descriptor this method is also "ANGLE backend independent"!
- ▶ DMA buffers are a Linux-only thing... but we won't need to support other systems! (Žan Doberšek)

# Experiment 3 **O** igalia Extensions and new approach EGL and GL extensions to share content across drivers using dma\_buf buffers: ▶ EGL\_MESA\_image\_dma\_buf\_export: This extension allows creating one or multiple Linux dma\_buf file descriptors from the EGLImage that corresponds to a texture. ▶ EGL\_EXT\_image\_dma\_buf\_import: This extension allows creating an EGLImage (that will be used to create a texture) from one or multiple Linux dma\_buf file descriptors. ▶ EGL\_EXT\_image\_dma\_buf\_import\_modifiers: This extension builds on EGL\_EXT\_image\_dma\_buf\_import, in order to support format modifiers used for tiling, compression, and additional non-linear modes. ▶ OES\_EGL\_image\_external: This extension provides a mechanism for creating EGLImage texture targets from EGLImages. Example Programs:

- ▶ Associating two textures with the contents of the same buffer without copy taking place. Blog post: https://eleni.mutantstargoat.com/hikiko/egl-dma-1/ Code: https://gistof.com/dma-egl-version
- ▶ Sharing texture data between ANGLE and the native system driver using DMA buffers and EGL.<br>Blog post: https://eleni.mutantstargoat.com/hikiko/angle-dma/<br>Code: https://gistof.com/dmaangleeglversion

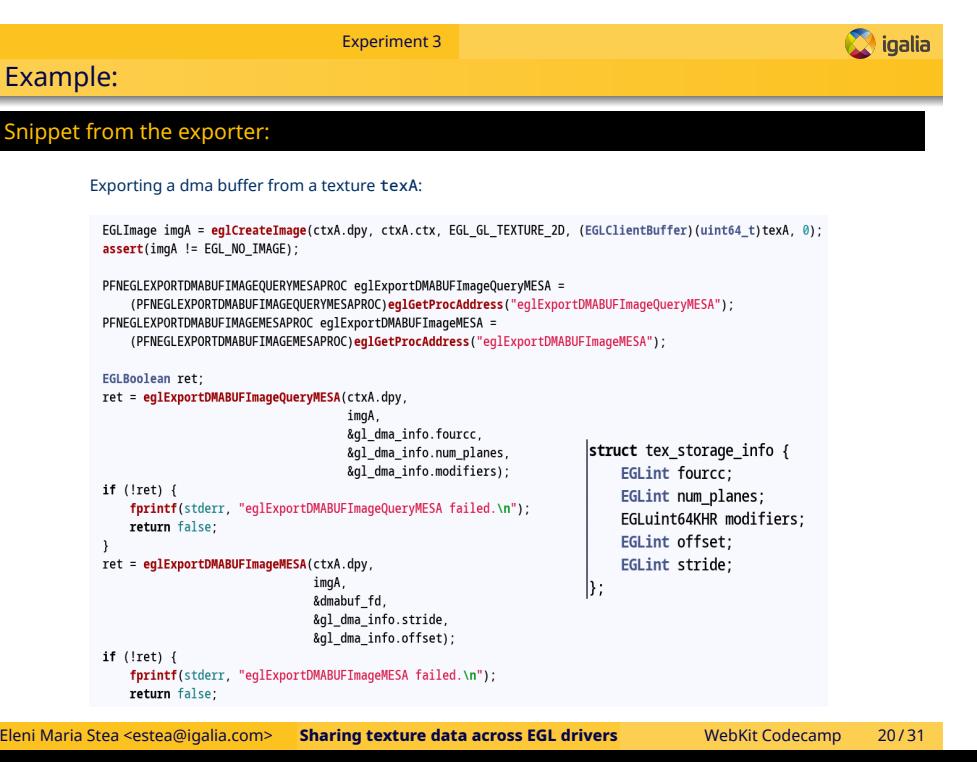

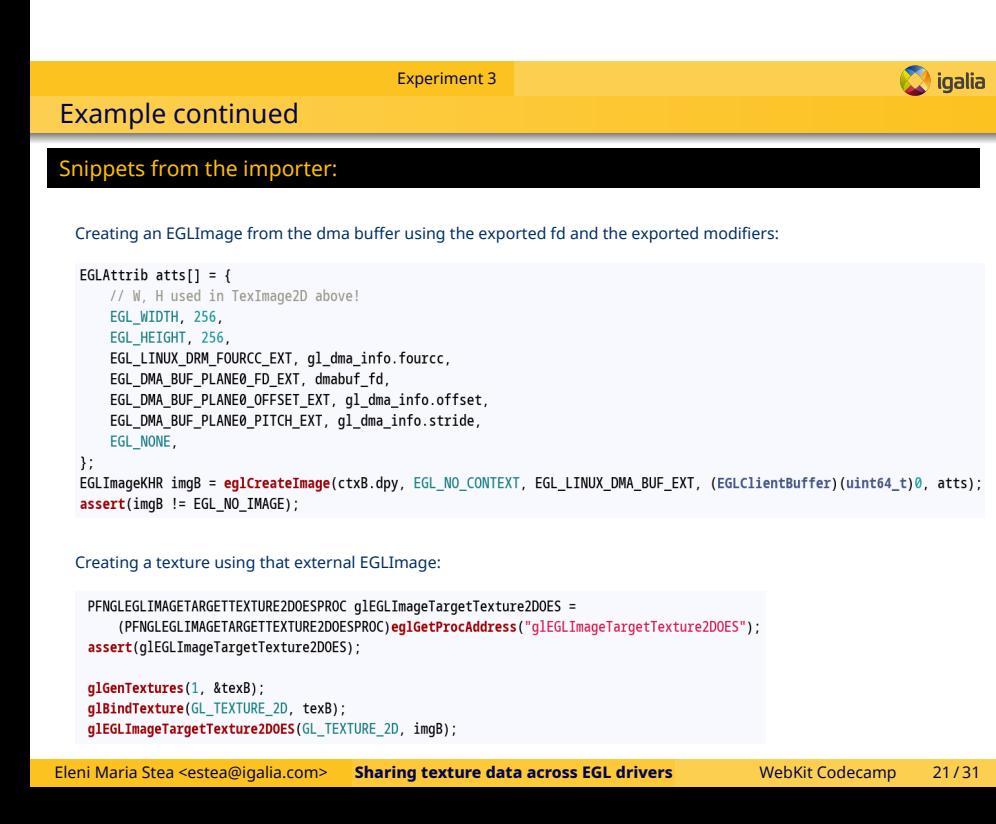

#### Experiment 3 Final test program (WORKS!)

#### **O** igalia

#### An exporter-importer that uses ANGLE and native EGL

- ▶ First context is EGL/OpenGL like the one in main graphics pipeline.
- ▶ Second is ANGLE with EGL/GLESv2 backend like the one in WebGL2.
- ▶ EGL/OpenGL context creates an empty texture and exports the dma\_buf fd and all other information about the buffer.
- ▶ ANGLE context creates another empty texture using the same dma\_buf and the import mechanism.
- ▶ ANGLE context fills the emty ANGLE texture.
- ▶ EGL/OpenGL context displays the previously empty OpenGL/EGL texture.
- ▶ EGL/OpenGL texture contains what ANGLE texture had.
- ▶ **We shared the ANGLE data without copying them!**

#### **Check the blog posts for more details!**

# Multiple Processes **O** igalia **Outline** 1 Introduction: Using ANGLE in WebGL2 (WebKit) 2 Experiment 1: Using ANGLE and the native system driver in the same program 3 Experiment 2: Sharing a texture across drivers using shared context 4 Experiment 3: Sharing texture data across drivers using kernel DMA buffers 5 Multiple Processes WebKit Integration **References** 8 Closing

Multiple Processes

What if WebGL and Graphics pipeline were separate processes?

**There is a plan to split the main graphics pipeline and the WebGL2 pipeline in two processes. (Žan Doberšek)**

**O** igalia

### Can we still use shared DMA buffers?

- ▶ **YES!** DMA buffers can be shared across multiple processes.
- ▶ But we need some sort of *interprocess communication* to exchange the file descriptor.
- ▶ This is a client-server **example** that uses unix sockets to pass the dma-buf FD from one process to the other: https://gitlab.com/blaztinn/dma-buf-texture-sharing.

# WebKit Integration **O** igalia **Outline** 1 Introduction: Using ANGLE in WebGL2 (WebKit) 2 Experiment 1: Using ANGLE and the native system driver in the same program 3 Experiment 2: Sharing a texture across drivers using shared context 4 Experiment 3: Sharing texture data across drivers using kernel DMA buffers 5 Multiple Processes 6 WebKit Integration **References** 8 Closing

#### WIP WebKit:

# WebKit Integration

**O** igalia

# **Ongoing work on WebKit**

- ▶ The extensions to import dma-buf buffers in ANGLE are implemented and exposed to the user => in WebGL we can easily import the main pipeline DMA buf when we create the render target!
- ▶ The extension to export dma-buf buffers from EGL is supported on mesa => we could run a check before creating the shared dma buffer and use either use it or fallback to something else (libgbm? copying?)

#### DONE/WIP/TODO

- ▶ Use the right CMake options (one can't simply enable USE\_ANGLE\_WEBGL!): **FIXED**
- ▶ There were compile errors when ANGLE was used: **FIXED/Pending to send the patches**
- ▶ Link errors when ANGLE is used: **WIP/Partially FIXED**
- ▶ Copy replacement: **WIP/TODO**

# References **O** igalia **Outline** 1 Introduction: Using ANGLE in WebGL2 (WebKit) 2 Experiment 1: Using ANGLE and the native system driver in the same program 3 Experiment 2: Sharing a texture across drivers using shared context 4 Experiment 3: Sharing texture data across drivers using kernel DMA buffers 5 Multiple Processes WebKit Integration **References** 8 Closing

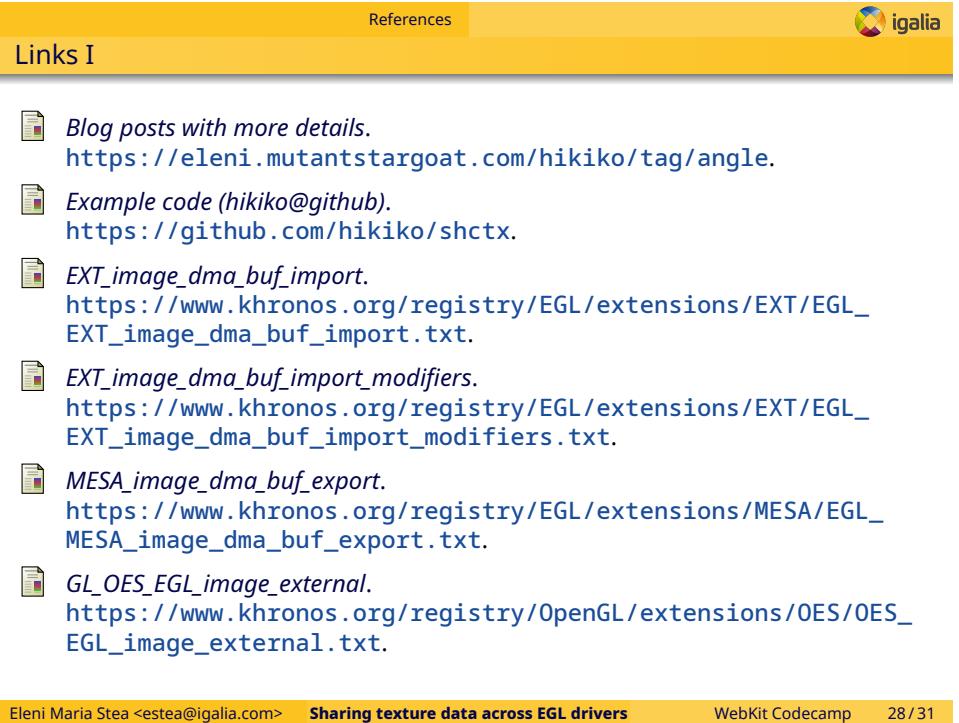

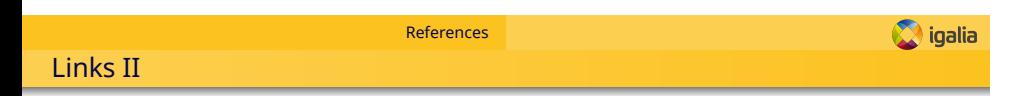

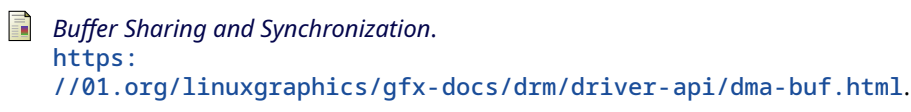

- *DRM fourcc.h (about modifiers)*. https://raw.githubusercontent.com/torvalds/linux/master/ include/uapi/drm/drm\_fourcc.h.
- *Blaztinn's client server example*. https://gitlab.com/blaztinn/dma-buf-texture-sharing.

# TheEnd **O** igalia **Outline** 1 Introduction: Using ANGLE in WebGL2 (WebKit) 2 Experiment 1: Using ANGLE and the native system driver in the same program 3 Experiment 2: Sharing a texture across drivers using shared context 4 Experiment 3: Sharing texture data across drivers using kernel DMA buffers 5 Multiple Processes 6 WebKit Integration **References** 8 Closing

# **Thank you!**